## Login to the PCO System,

The system will redirect you to your member information page.

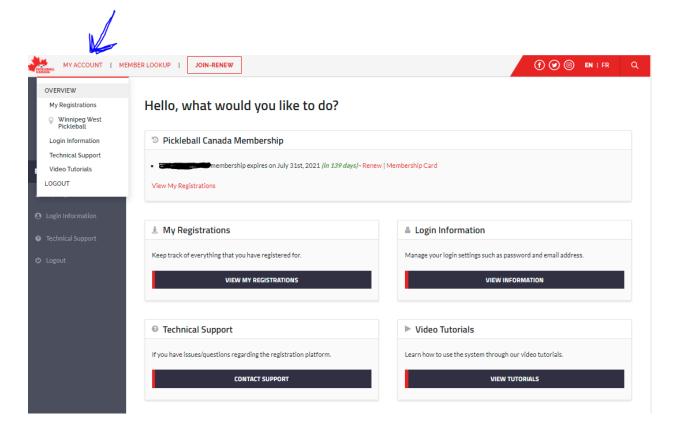

# **Select "MY Registrations"**

#### To Join an additional Club:

- First Select Province
- Then the desired club

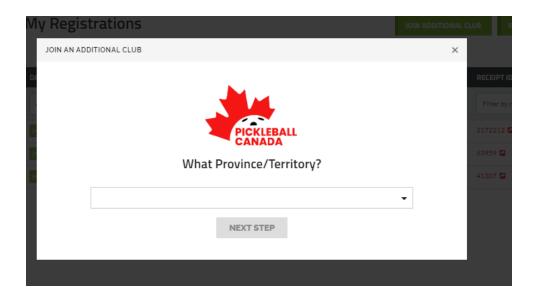

### You will be redirected to the Club Registration Page:

#### The Register page:

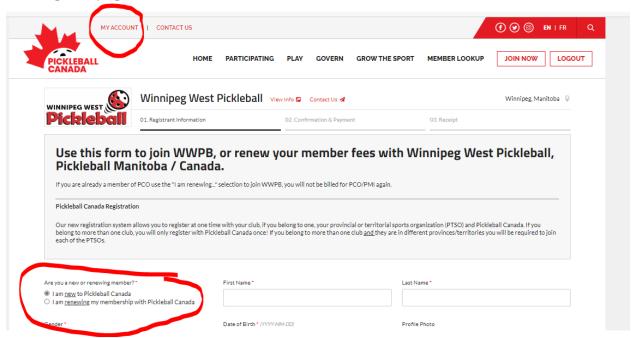